# **SAULT COLLEGE OF APPLIED ARTS & TECHNOLOGY SAULT STE MARIE, ON**

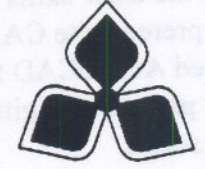

# **COURSE OUTLINE**

**Course Title: Applied CAD II**

**Code No.: CAD222 Semester: Fall**

**Program: Civil Engineering TechnicianlTechnologist**

**Author: Barry Sparrow**

**Date: September 98 Previous Outline Date: August 96**

**Approved:**

**Dean**

# **Total Credits: 3 Prerequisite(s): None**

# **Length of Course: 15 Weeks Total Credit Hours: 45**

-

LisSARY

Copyright @1997 The Sault College of Applied Arts & Technology Reproduction of this document by any means, in whole or in part, without the prior written permission of The Sault College of Applied Arts & Technology is prohibited. For additional information, please contact Kitty DeRosario, Dean, School of Trades & Technology Studies, (705) 759-2554, Ext. 642.

C:\bds\_data\worddata\CAD222\CAD222 Course Outline

--- -- - - - - --

#### I. COURSE DESCRIPTION:

This course is intended to expand on the basic skills developed from other introductory formal CAD courses. Students should have prerequisite CAD-I20 or equal industrial experience. The student will learn how to use advanced AUTOCAD features such as customization of menus and tablets, macros, integrate basic LISP programs, digitizing, understand the principle of 3-D modelling wire frames, surfaces and solids.

## II. LEARNING OUTCOMES AND ELEMENTS OF THE PERFORMANCE:

Upon successful completion of this course the student will demonstrate the ability to:

I) Demonstrate familiarity with Windows and the AutoCAD Rl4 drawing editor

#### Potential Elements of the Performance:

Setup and configure AutoCAD Setup user folders with Windows Explorer Use Wordpad and Notepad to create text files

2) Utilize LISP programs in AutoCAD

#### Potential Elements of the Performance:

Understand LISP in the context of AutoCAD Utilize LISP programs in AutoCAD Analyze existing LISP routines Integrate LISP routines Load routines into AutoCAD

3) Customize AUTOCAD Menus

#### Potential Elements of the Performance:

Identify menu codes Create screen menus Write menu macros

4) Customize the drawing tablet

#### Potential Elements of the Performance :

Configure the digitizing tablet Digitize drawings Customize tablet menus Create tablet symbols

Applied CAD ARC222

- 5) Customize Toolbars
	- **Potential Elements of the Performance:** Create macros and assign them to toolbar buttons Create and edit toolbar buttons Assemble toolbars
- 6) Manipulating the Coordinate System

# **Potential Elements of the Performance:** Set viewports Describe the UCS and WCS systems Manipulate the UCS

7) Create and View 3D Wire Frame Models

# **Potential Elements of the Performance:**

Describe the XYZ coordinate system Assign and change elevation and thickness Draw lines using XYZ coordinates Edit objects in 3D space

8) Draw and Plot in Model Space and Paper Space

#### **Potential Elements of the Performance:**

Recognize paper space and model space Plot to different scales in paper space Use the Vplayer command to control layers in paper space Use the Mview command to create floating viewports Apply notes and scaled dimensions in paper space Plot 3D-drawings

9) Create Models Using Surfaces and Meshes

#### **Potential Elements of the Performance** :

Make a 3D Mesh Create models using Rulesurf Create models using Tabsurf Create models using Revsurf Create models using Edgesurf Apply shading to surfaced models Use the 3Dface command Understand and apply edge visibility

- --

APplied CAD ARC222

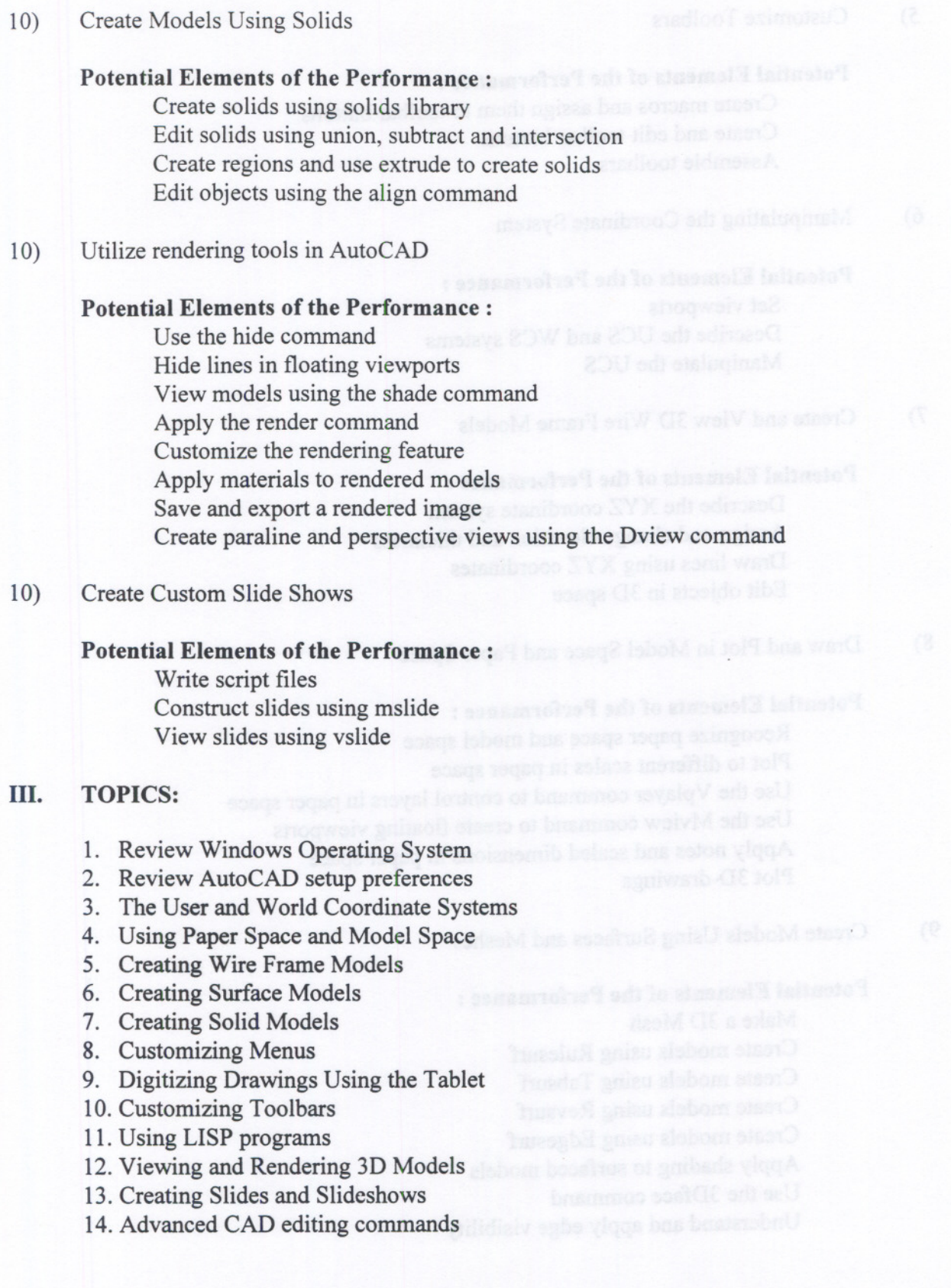

..

#### 4

Aoplied CAD ARC222

#### IV. REQUIRED RESOURCES/TEXTS/MATERIALS:

#### TEXT

AutoCAD and its Applications -Advanced -Latest Edition David A. Madsen Terence M. Shumaker Prentice Hall

Two 3.5" diskettes (to be used only for course work)

The student will be expected to supply various materials throughout the duration of the course such as plotting media and diskettes.

### V. EVALUATION PROCESS/GRADING SYSTEM

The final course grade will be determined as follows:

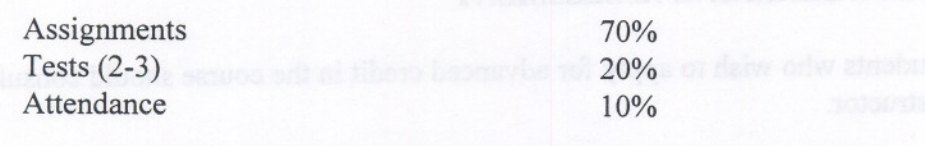

#### TOTAL 100%

A letter grade will be assigned based on the total score:

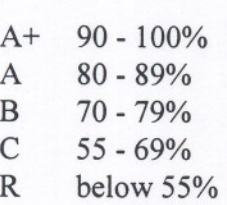

Due dates will be specified for all assignments. Material which is submitted late without adequate reason will receive a 'C' (55) grade.

Assignments which are more than seven calendar days late will be given a grade of 0 (zero), and will not be accepted.

Attendance at all tests is mandatory. If a student must miss a test due to illness or family emergency, he/she must contact the instructor before the scheduled time of the test so that alternate arrangements can be made. It is the student's responsibility to have medical proof of illness, etc. if it is so requested.

#### VI. SPECIAL NOTES:

#### Special Needs:

If you are a student with special needs (eg. physical limitations, visual impairments, hearing impairments, learning disabilities), you are encouraged to discuss required accommodations with the instructor and/or contact the Special Needs Office, Room E1204, Ext. 493, 717, 491 so that support services can be arranged for you.

#### Retention of Course Outlines:

It is the responsibility of the student to retain all course outlines for possible future use in acquiring advanced standing at other post-secondary institutions.

#### Other:

Your instructor reserves the right to modify the course outline as deemed necessary to meet the needs of students

Substitute course information is available at the Registrar's Office.

## VII. PRIOR LEARNING ASSESSMENT

Students who wish to apply for advanced credit in the course should consult the instructor.